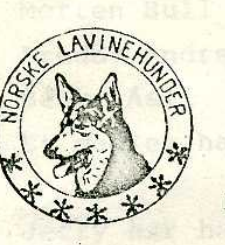

## FORENINGEN NORSKE LAVINEHUNDER **RJUKAN LAG**

ÅRSRAPPORT 1983.

Laget ble stiftet i møte på Rjukan 12 september 1983. Styret fikk følgende sammensetning: Formann: Ingar Solberg Sekretær: Hjørdis Sæther Kasserer: Astrid Hauge

I den tiden laget har vært i aktivitet har hundeeierne vist stor interesse. Det har vært arrangert flere treningssamlinger for medlemmene. Et større program for C/B-kurs var planlagt på Langefonn i januar, men på grunn av sviktende påmelding måtte dette avlyses. Istedet har det vært arrangert treningssamling på Hukebu, hvor vi også har hatt med folk utenfor vårt lag. Jan Kristiansen var med som instruktør.

Ved Unghund Grand Prix på Rjukan Fjellstue hadde vi satt opp en stand og det var planlagt demonstrasjon av hundene. Dette førte dessverre ikke frem.

Videre har medlemmene solgt en del støttetiere. Kakelotteri har vi også arrangert, med et godt resultat.

Vi har også hatt folk på treningssamlinger i Skien, Horten og på Hønefoss. Ett medlem deltok også på sommerkurs på Starum. Det har vært avsendt søknader om økonomisk støtte. Det har vært avholdt 4 medlemsmøter.

Av godkjente hunder har vi nå følgende:

1 A-godkjent lavinehund  $4B$ 

Jan Erik Fjellstad med Sampo "<sup>othello</sup> Jan Frydenberg

- Astri Hauge Dag Longum Jan Løsnæss Hjørdis Sæther
- Tanja ų.
	- Harry (ikke beredskap)
	- Tass
	- Tarzan

 $1<sup>C</sup>$ 

Nye medlemmer: Morten Bull Freddy Andresen ORENINGEN Bente Asli Et medlem har flyttet. KENNINEHUNDER

Jeffy har hatt demonstrasjon for idrettstudenter i januar. I DIO's styre bidrar Rjukan lag med to medlemmer.

Videre har Jeffy fungert som instruktør og hatt med kursopplegg å gjøre. Laget takker Jeffy for innsatsen.

Vi takker alle som har støttet oss og håper på fortsatt støtte.

Trenin /samilover " (65,80)

 $\mathcal{H}$ 

Biolineworks (11 Aura 72,

 $\bigcirc$ 

3 1742,45

Ao hantino hadd a Mr ford, - revilget av Tokke Rode Rors

Stri Hauge /s/

Ingar Solberg /s/

 $H^{\mu\nu}$ 

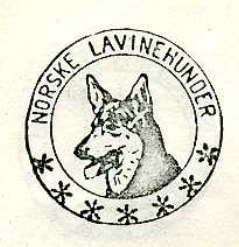

## FORENINGEN NORSKE LAVINEHUNDER RJUKAN LAG

REGNSKAP FOR 1983

## INNTEKTER

 $\delta$ 

6

## UTGIFTER

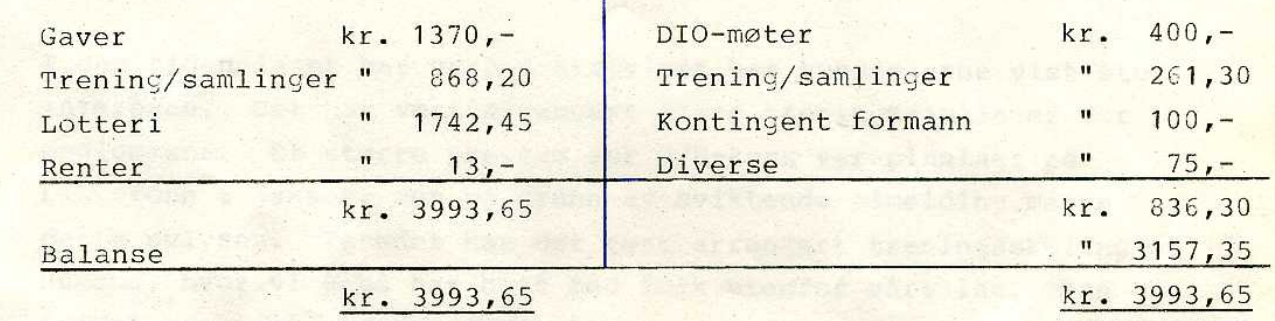

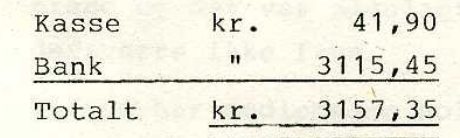

Av bankinnskudd er kr.1000,- bevilget av Tokke Røde Kors Hjelpekorps til kurs 92, Tyin.

**AND RESIDENT** 

Astri Hauge /s/